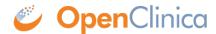

## 1.4.1 Calling Methods and Arguments

Reads is invoked as an HTTP GET method on a specific instance of a resource, qualified with a STUDY OID value.

GET pages/rule/studies/{study}/metadata

This page is not approved for publication.